## **SONY**

4-567-506-**72**(1)

时,转至下一步。在某些情况下,这种缓

慢闪烁可能在约4到5分钟后开始。

当Wi-Fi连接失败时,LINK指示灯以红色闪 烁。在此情况下,从步骤2开始重复操作。

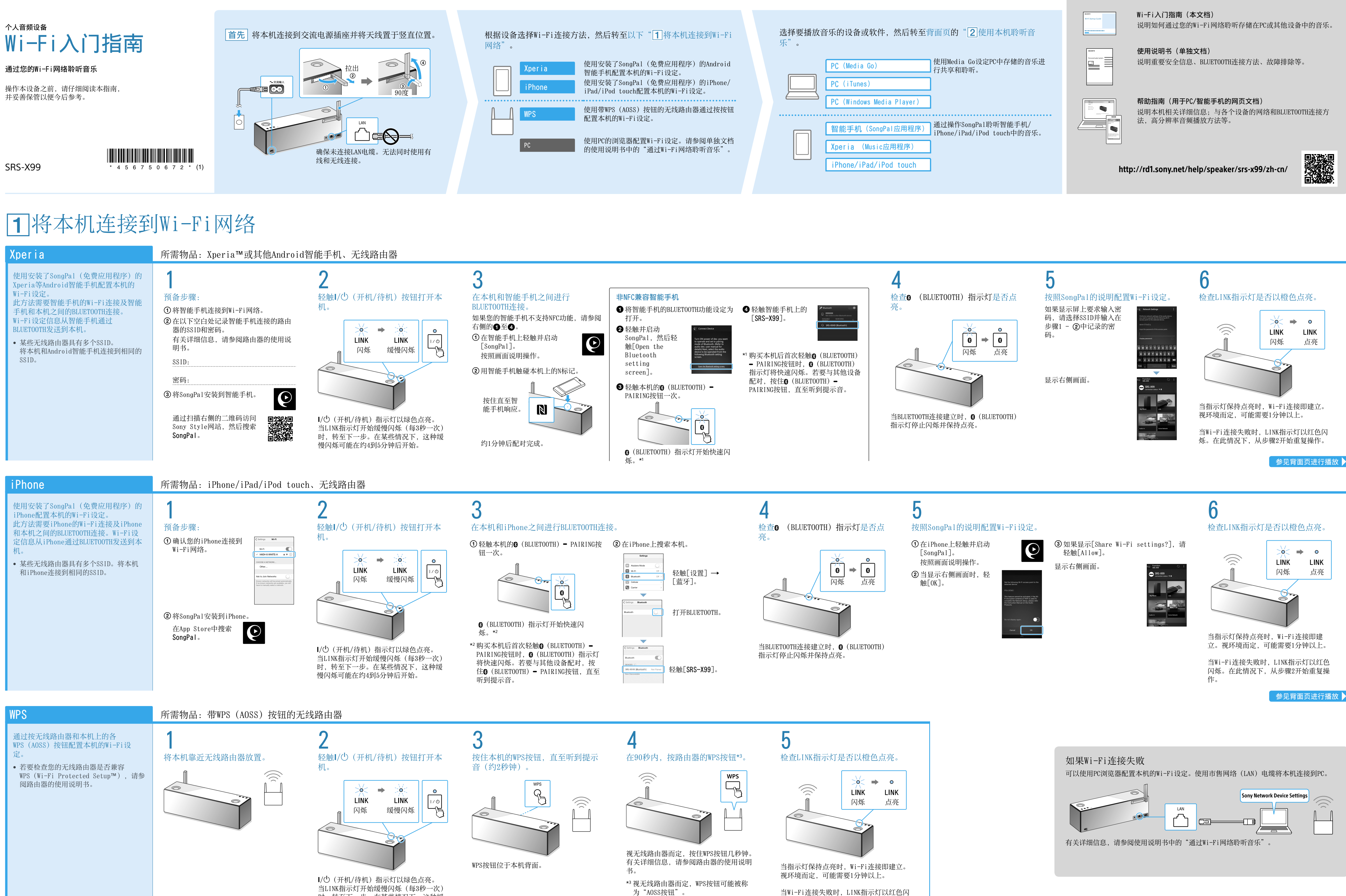

### 本文档介绍如何通过将本机连接到Wi-Fi网络来播放音乐。

通过Wi-Fi网络可轻松在家中欣赏PC或智能手机/iPhone等无线设备中存储的音乐。有关其他连接或聆听方法,请参阅帮助指南(右侧所示)。

## 提供的文档

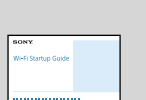

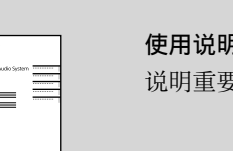

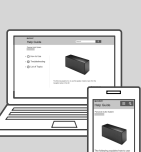

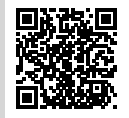

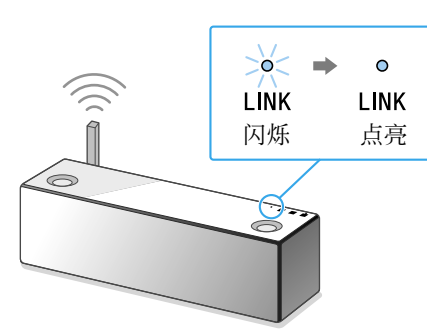

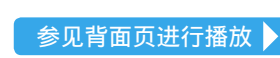

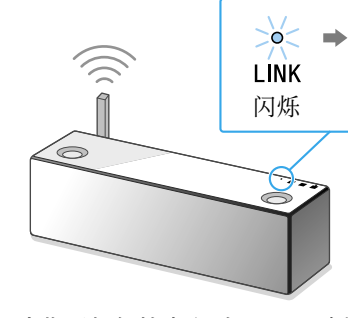

参见背面页进行播放▶

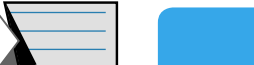

# 使用本机聆听音乐

http://rd1.sony.net/help/speaker/srs-x99/zh-cn/

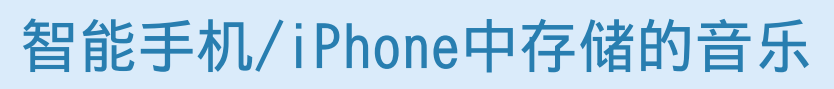

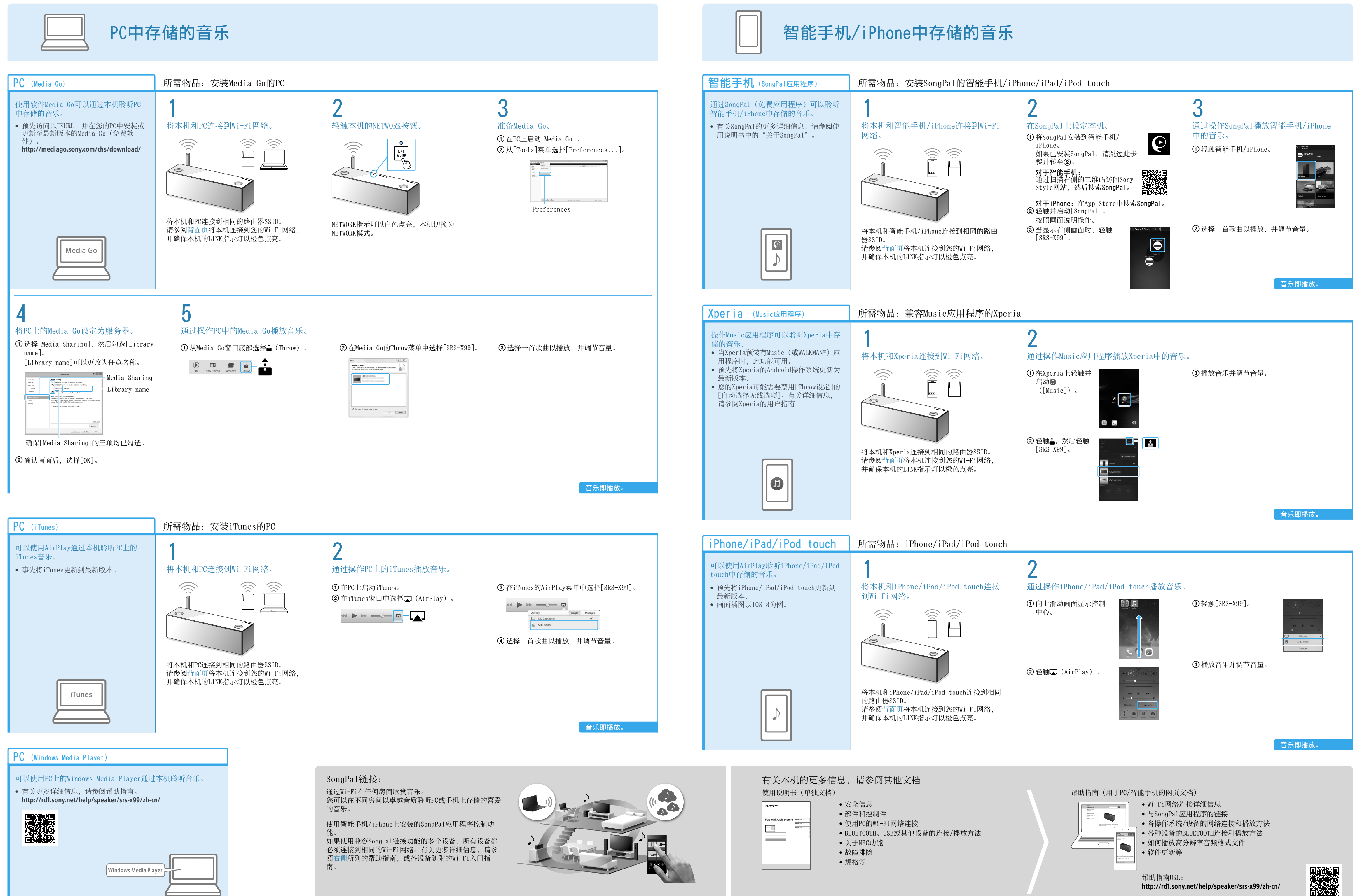